# **Bash : les caractères de transformation de parametres**

- Objet : suite de la série de wiki visant à maîtriser bash via les différents caractère spéciaux.
- Niveau requis : [débutant,](http://debian-facile.org/tag:debutant?do=showtag&tag=d%C3%A9butant) [avisé](http://debian-facile.org/tag:avise?do=showtag&tag=avis%C3%A9)
- Commentaires : **PEIX Me!**
- Débutant, à savoir : [Utiliser GNU/Linux en ligne de commande, tout commence là !.](http://debian-facile.org/doc:systeme:commandes:le_debianiste_qui_papillonne)  $\bigcirc$
- Suivi :
	- Création par & [Hypathie](http://debian-facile.org/utilisateurs:hypathie) le 08/04/2014
	- ∘ Testé par <u>AHypathie</u> en Avril 2014
- Commentaires sur le forum : [ici](https://debian-facile.org/viewtopic.php?pid=140921#p140921)  $1$ )

Nota : Contributeurs, les **PEIX Me!** sont là pour vous aider, supprimez-les une fois le problème corrigé ou le champ rempli !

- [Vision d'ensemble](http://debian-facile.org/doc:programmation:shells:bash-les-differents-caracteres-speciaux)
- [Détail et caractères](http://debian-facile.org/doc:programmation:shells:la-page-man-bash-les-caracteres-speciaux)
- [Les opérateurs lexicographiques](http://debian-facile.org/doc:programmation:shells:la-page-man-bash-ii-les-operateurs-lexicographiques)
- [Les opérateurs de comparaison numérique](http://debian-facile.org/doc:programmation:shells:page-man-bash-iii-les-operateurs-de-comparaison-numerique)
- [Les symboles dans les calculs](http://debian-facile.org/doc:programmation:shells:page-man-bash-iv-symboles-dans-les-calculs-mathematiques)
- [Les tableaux](http://debian-facile.org/doc:programmation:shells:page-man-bash-v-les-tableaux)
- . 0
- [Bash : Variables, globs étendus, ERb, ERe](http://debian-facile.org/doc:programmation:shells:bash-vii-globs-etendus-regex)

**Nota : Dans cette page l'expression "caractère générique" est employée dans le sens de métacaractère, glob ou pattern[2\)](#page--1-0) .**

# **Caractères et syntaxe de transformation de paramètres**

On peut substituer des variables ou paramètres définis(es) précédemment par l'utilisateur dans un script, et cela permet d'en transformer le contenu. Cela permet aussi de donner une valeur à une variable déclarée mais nulle.

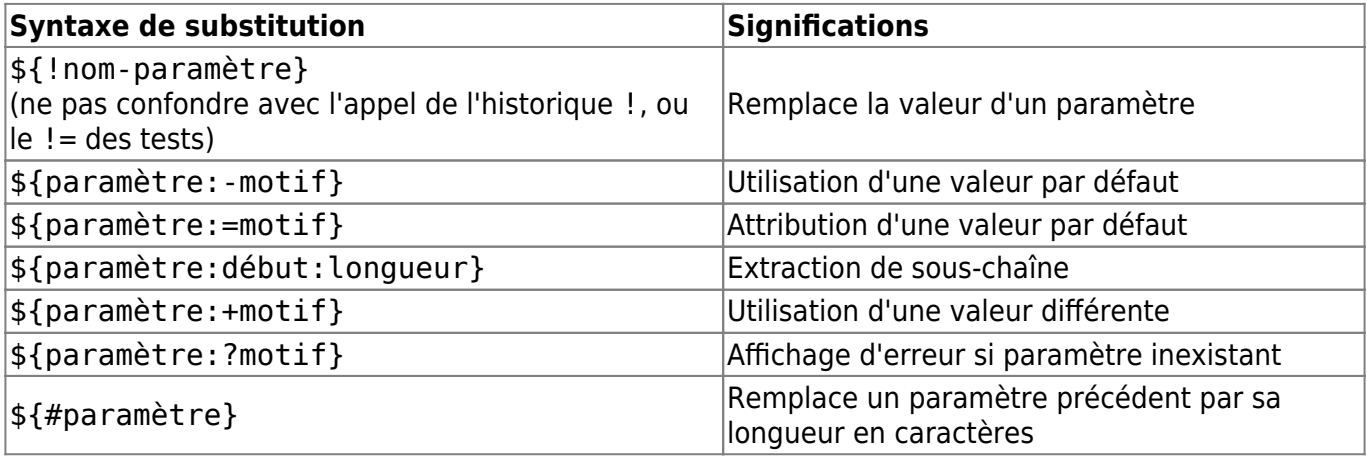

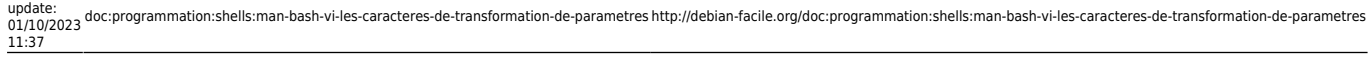

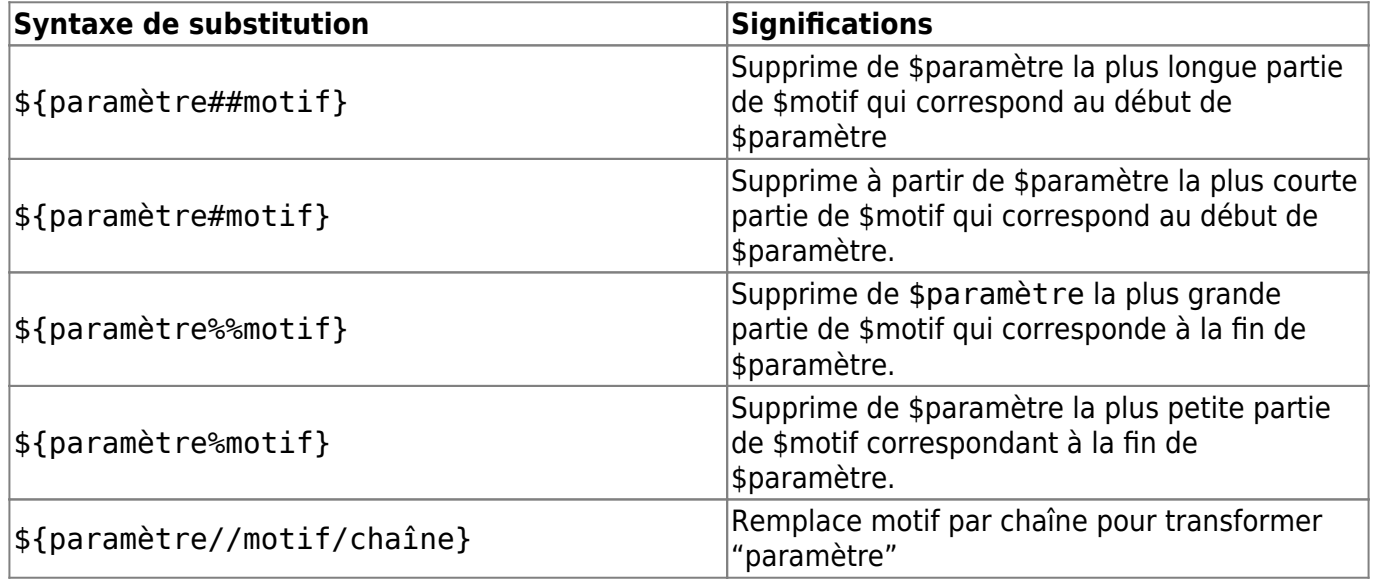

# **Exemples sans caractères génériques (=pattern-less)**

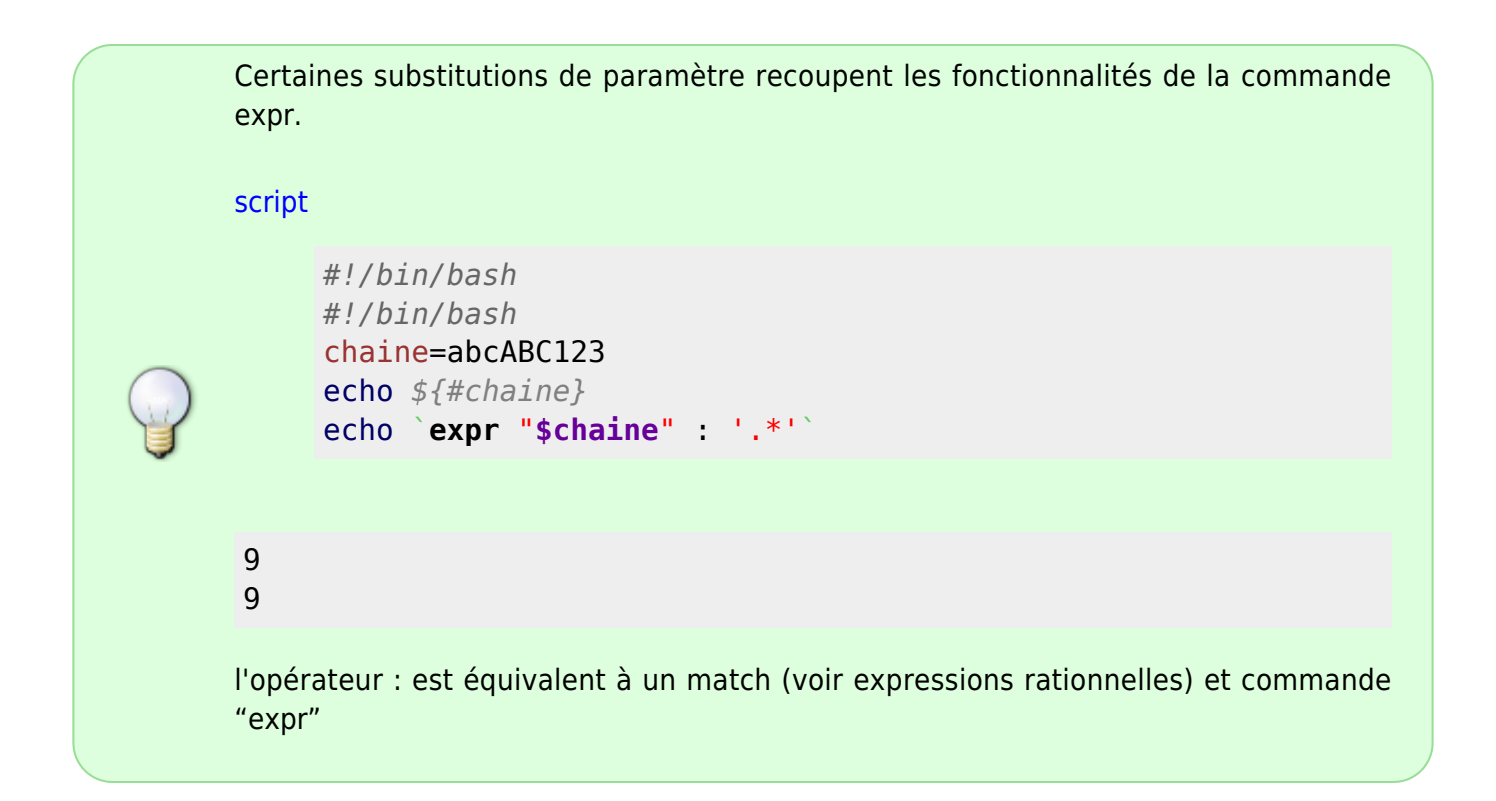

## **Substitution de paramètres par référence indirecte**

```
#!/bin/bash
set -o posix
tante=tati
tati=tata
echo "tante = $tante" #référence directe (rappel)
```
echo "tante = **\${!tante}**" *#référence indirecte*

tante = tati tante = tata

#### **Substitution par modification**

[script](http://debian-facile.org/_export/code/doc:programmation:shells:man-bash-vi-les-caracteres-de-transformation-de-parametres?codeblock=4)

*#!/bin/bash* set -o posix var=ancienne-valeur echo *\${var:+nouvelle-valeur}*

nouvelle-valeur

#### **Substitution d'un paramètre non-déclaré ou de valeur nulle**

```
script
```

```
#!/bin/bash
set -o posix
#vi=
echo ${vi-`whereis vi`}
v_i =echo ${vi:-`whereis vi`}
```

```
vi: /usr/bin/vi /usr/bin/X11/vi /usr/share/man/man1/vi.1posix.gz
/usr/share/man/man1/vi.1.gz
vi: /usr/bin/vi /usr/bin/X11/vi /usr/share/man/man1/vi.1posix.gz
/usr/share/man/man1/vi.1.gz
```
#### **Attribution d'une valeur par défaut**

```
#!/bin/bash
echo ${nom_utilasateur=`whoami`} # attribution d'une valeur par défaut,
rien n'a été déclaré
nom_utilisateur=moi # déclaré et non-nul
echo ${nom_utilisateur:=`whoami`}
```
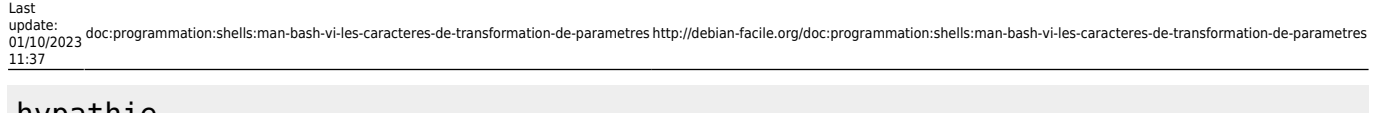

#### hypathie moi

Ou encore :

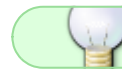

Attention : l'indice du premier caractère d'une chaîne de caractères est 0.

[script](http://debian-facile.org/_export/code/doc:programmation:shells:man-bash-vi-les-caracteres-de-transformation-de-parametres?codeblock=10)

```
#!/bin/bash
echo "J'aime les chats"
surdite="j\' aime les Chats" # Les caractères antislash, apostrophe
et espace comptent pour un caractère aussi.
echo "T' aimes qui ? "
echo ${surdite:8} # le 8ième à partir de 0 est inclus
```
J'aime les chats T' aimes qui ? les Chats

## **Extraction de sous-chaîne contenu dans la valeur de la variable \${paramètre:début:longueur}**

```
#!/bin/bash
set -o posix
echo "abcdefghijklmnopqrstu : extraire le plus long mot possible : "
devinette=abcdefghijklmnopqrstu
echo -n ${devinette:0:1} ; echo -n ${devinette:13:1} ; echo -n
${devinette:19:1} ;
echo -n ${devinette:8:1} ; echo -n ${devinette:2:1} ; echo -n
${devinette:14:1} ;
echo -n ${devinette:13:1} ; echo -n ${devinette:18:1} ; echo -n
${devinette:19:1}
echo -n ${devinette:8:1} ; echo -n ${devinette:19:1} ; echo -n
${devinette:20:1}
echo -n ${devinette:19:1} ; echo -n ${devinette:8:1} ; echo -n
${devinette:14:1}
echo -n ${devinette:13:1} ; echo -n ${devinette:13:1} ; echo -n
${devinette:4:1}
echo -n ${devinette:11:1} ; echo -n ${devinette:11:1} ; echo -n
${devinette:4:1}
echo -n ${devinette:12:1} ; echo -n ${devinette:4:1} ; echo -n
${devinette:13:1}
echo ${devinette:19:1}
```
echo "extraire trois lettres à partir de la lettre f : " echo *\${devinette:5:3} # f est la sixième mais 5 car la première est pointée zéro, on en prends 3.* echo "extraire les trois premières lettres" set abcdefgh echo *\${1:0:3} # 1 car avec set il s'agit de valeur de paramètre donc pas nom, # 0 pointe la première lettre, et on en prend 3.*

```
abcdefghijklmnopqrstu : extraire le plus long mot possible :
anticonstitutionnellement
extraire trois lettres à partir de la lettre f :
fah
extraire les trois premières lettres
abc
```
## **Substitution de la valeur d'une variable (ou d'un paramètre) par la longueur de sa chaîne \${#paramètre}**

#### [script](http://debian-facile.org/_export/code/doc:programmation:shells:man-bash-vi-les-caracteres-de-transformation-de-parametres?codeblock=14)

```
#!/bin/bash
set -o posix
mot="anticonstitutionnellement"
echo ${#mot}
set anticonstitutionnellement
echo ${#1} #rappelons-nous du 1 dans ${1:0:3}
```
#### 25 25

#### **Suppression de la plus courte chaîne \${paramètre#modèle}**

#### [script](http://debian-facile.org/_export/code/doc:programmation:shells:man-bash-vi-les-caracteres-de-transformation-de-parametres?codeblock=16)

```
#!/bin/bash
set -o posix
mot=pingpong
echo ${mot#ping}
```
#### pong

Last update: 01/10/2023 11:37 doc:programmation:shells:man-bash-vi-les-caracteres-de-transformation-de-parametres http://debian-facile.org/doc:programmation:shells:man-bash-vi-les-caracteres-de-transformation-de-parametres

## **Suppression de la plus longue chaîne \$paramètre##modèle}**

#### [script](http://debian-facile.org/_export/code/doc:programmation:shells:man-bash-vi-les-caracteres-de-transformation-de-parametres?codeblock=18)

```
#!/bin/bash
set -o posix
mot=fichier.txt
echo ${mot##fichier}
```
### .txt

#### **Modifier un paramètre en supprimant ses derniers caractères**

## [script](http://debian-facile.org/_export/code/doc:programmation:shells:man-bash-vi-les-caracteres-de-transformation-de-parametres?codeblock=20)

```
#!/bin/bash
set -o posix
var=fichier.txt
echo ${var%%.txt}
```
## fichier

Ou encore :

## [script](http://debian-facile.org/_export/code/doc:programmation:shells:man-bash-vi-les-caracteres-de-transformation-de-parametres?codeblock=22)

```
#!/bin/bash
set -o posix
var1=abc.fichier
echo ${var1%.fichier}
```
#### abc

# **Remplacer une partie d'une chaîne par un motif littéral**

Toutes les occurrences du motif sont remplacées par la chaîne.

```
#!/bin/bash
set -o posix
var1=chienchien
```

```
echo ${var1//ien/at}
var2=viaouviaou
echo ${var2//v/m}
```
## chatchat miaoumiaou

Remarque : ne changer que la première occurrence.

```
echo ${var/a/x}
var1=fichier.txt
echo ${var1/txt/sh}
```
## xbcabc fichier.sh

```
Quand il s'agit de ne changer que la première occurrence, on peut choisir de
     changer la première ou la dernière :
script
     #!/bin/bash
      set -o posix
     var=blablabla
     echo ${var/#bla/bli}
     var=blablabla
     echo ${var/%bla/bli}
bliblabla
blablabli
   Pour supprimer un groupe de caractère :
${paramètre//motif/}
  permet de remplacer par rien toutes les occurrences du motif
${paramètre/motif/}
  permet de remplacer par rien la première occurrence du motif à l'intérieur de
  paramètre.
   • Par exemple :
script
     #!/bin/bash
```
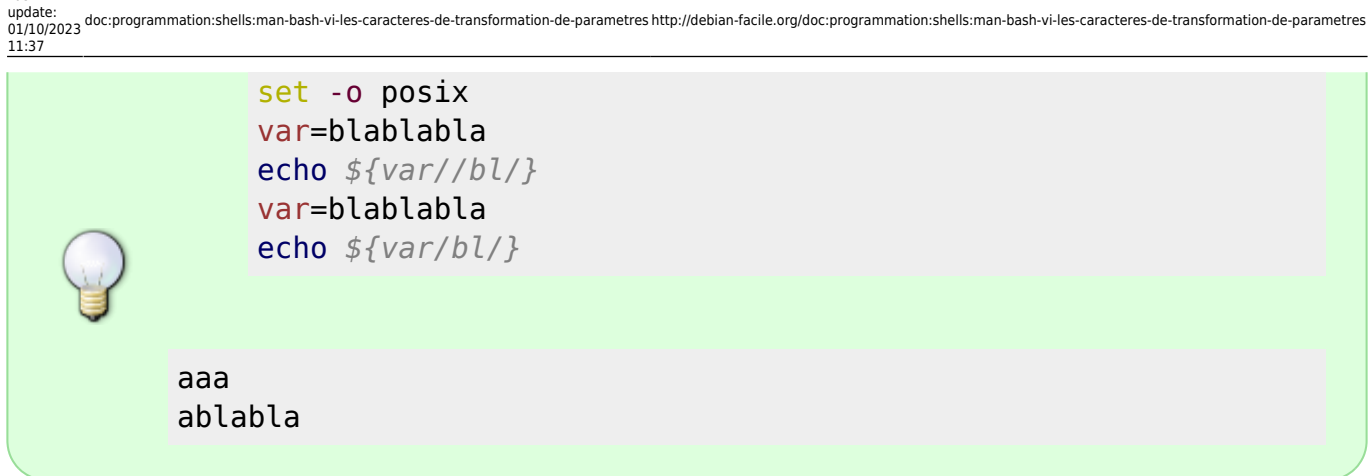

# **Substitution de chaînes en utilisant les globs basiques (patterns ou caractères génériques)**

Tout ce qui a été vu dans les exemples du paragraphe 1 (ci-dessus) peut porter à confusion avec les expressions rationnelles (correspondance, substitution) :

m/motif/ *#avec le m facultatif* s/motif/chaîne

Cette confusion vient souvent de la ressemblance de la syntaxe var/.../... ou var//.../... que l'on utilise pour la substitution de paramètres, avec celle des expressions rationnelles (voir la note ci-dessous).

Elle est renforcée aussi par la ressemblance des globs  $*$ , ?, [ - ] ainsi que par certains caractères utilisés avec les expressions rationnelles .

> Attention donc, s'il est possible d'utiliser \* , ? et [ - ] dans les modifications de chaînes d'un paramètre que nous venons de voir, il n'est pas possible d'utiliser les expressions rationnelles directement.

> Avec le shell Bash on utilise les expressions rationnelles au moyen de commandes externes qui elles les utilisent, comme grep, sed, awk, vi (par exemple : set -o vi). Voir : [bash-vii-globs-etendus-regex.](http://debian-facile.org/doc:programmation:shells:bash-vii-globs-etendus-regex?#correspondance-de-motifs-avec-les-expressions-rationnelles)

> On n'utilise pas de ER pour ce qui concerne les substitutions de paramètres abordés ici, mais il est possible d'utiliser les caractères génériques basiques (pattern ou glob), ainsi que "les génériques de class" [[:class:]] au moyen de sa commande interne "shopt", munie de l'option extglob.

# **Utilisation du caractère génériques " ? ".**

[script](http://debian-facile.org/_export/code/doc:programmation:shells:man-bash-vi-les-caracteres-de-transformation-de-parametres?codeblock=35)

Last

*#!/bin/bash* var=debian123456facile echo *\${var//2?4/.}* var1=debian123456facile echo *\${var1//3?5/.}* var2=debian123456facile echo *\${var2//4?6/.}* var3=debian123456facile echo *\${var3//?/.}*

debian1.56facile debian12.6facile debian123.facile ..................

# **Utilisation du caractère générique "\*".**

[script](http://debian-facile.org/_export/code/doc:programmation:shells:man-bash-vi-les-caracteres-de-transformation-de-parametres?codeblock=37)

```
#!/bin/bash
set -o posix
var=debian123456facile
echo ${var//1*6/.}
```
debian.facile

## **Suppression à gauche**

echo \$PWD echo *\${PWD#\*/}* echo *\${PWD##\*/}*

/home/hypathie home/hypathie hypathie

#### **Suppression à droite**

```
fichier="ABCD::12:03:2014"
echo ${fichier%:*}
echo ${fichier%%:*}
```
ABCD::12:03

### ABCD

# **Utilisation des brackets [ - ]**

### [script](http://debian-facile.org/_export/code/doc:programmation:shells:man-bash-vi-les-caracteres-de-transformation-de-parametres?codeblock=43)

*#!/bin/bash* v=debian123456facile echo *\${v//[1-9]/.}* v1=debian123456facile echo *\${v1//[1-9]\*/.}* v2=debian123456facile echo *\${v2//[1-9]\*/}* v3=debian123456facile echo *\${v3//[1-9]\*/.}* v4=debian123456facile echo *\${v4//\*[1-9]/.}* v5=debian123456facile echo *\${v5//[a-z]/x}* v6=debian123456facile echo *\${v6//[a-z 0-9]/x}* echo *\${v6//[0-9 a-z]/x}*

```
debian......facile
debian.
debian
debian.
.facile
xxxxxx123456xxxxxx
xxxxxxxxxxxxxxxxxx
xxxxxxxxxxxxxxxxxx
```
# **Modifier la case : caractères {...^...}, {...^^...}, {...,...,}, {...,....}**

```
#!/bin/bash
var="je vais apprendre à utiliser le shell."
echo ${var^}
echo ${var^}
echo ${var^^[ai]}
var1="JE VAIS APPRENDRE À UTILISER LE SHELL."
echo ${var1,}
echo ${var1,,}
echo ${var1,,e}
```

```
echo ${var1,,[AE]}
```

```
Je vais apprendre à utiliser le shell.
Je vais apprendre à utiliser le shell.
je vAIs Apprendre à utIlIser le shell.
jE VAIS APPRENDRE À UTILISER LE SHELL.
je vais apprendre À utiliser le shell.
JE VAIS APPRENDRE À UTILISER LE SHELL.
Je VaIS aPPReNDRe À UTILISeR Le SHeLL.
```
# **commande shopt -s extglob et braquet de classe <nowiki>[ [:class:] ]</nowiki>**

([[:lower:]])

Elle désigne une suite de caractères minuscules : on peut retirer la première occurrence, ou toutes les occurrences à des caractères.

#### [script](http://debian-facile.org/_export/code/doc:programmation:shells:man-bash-vi-les-caracteres-de-transformation-de-parametres?codeblock=48)

```
#!/bin/bash
shopt -s extglob
var=123abcd45ef
echo ${var/+([[:lower:]])/} #1ière occ. de munisc.
var1=123a45bcdef
echo ${var1/+([[:lower:]])/}
var2=ab123cdefgh45ij
echo ${var2//+([[:lower:]])/} #toutes occ. de minusc.
```
12345ef 12345bcdef 12345

> rappel pour le  $+$  des lignes 4, 6, 8 not<sub>R</sub> \${paramètre:+motif} ⇒ utilisation d'une valeur différente

### **et d'autres encore :**

## ([[:digit:]])

Exemples

```
Last
 update:<br>01/10/2023 doc:programmation:shells:man-bash-vi-les-caracteres-de-transformation-de-parametres http://debian-facile.org/doc:programmation:shells:man-bash-vi-les-caracteres-de-transformation-de-parametres
11:37
```
#### [script](http://debian-facile.org/_export/code/doc:programmation:shells:man-bash-vi-les-caracteres-de-transformation-de-parametres?codeblock=51)

```
#!/bin/bash
shopt -s extglob
var1=123abcd456
echo ${var1//+([[:digit:]])/}
var2=ABC123EFG
echo ${var2//+([[:upper:]])/}
var3=abc?ABC\!123.de\;gh\:45,6
echo ${var3//+([[:punct:]])/}
var4="AB c d 1 2 3" #Ne pas oublier les " "
echo ${var4//+([[:space:]])/}
```
abcd 123 abcABC123degh456 ABcd123

# **Négation de caractères [^...] et [!...] ; extraction de symboles [.SYMBOL.]**

### [script](http://debian-facile.org/_export/code/doc:programmation:shells:man-bash-vi-les-caracteres-de-transformation-de-parametres?codeblock=53)

```
#!/bin/bash
shopt -s extglob
var1=123abcd456
echo ${var1//+([^abc])/}
var2=123abcd456
echo ${var2//+([^[:digit:]])/}
var3=12\/3abc@d456
echo ${var3//+([!abcd])/}
var4=123abcd456
echo "On ne remplace par rien donc c'est pareil :
     ${var4//+([.SYMBOL.])/}"
var5=123abcd456
echo "On remplace par l'inverse de ce qu'il n'y a pas :
     c'est-à-dire par : ${var5//+([^[.SYMBOL.]])/}:"
var6="ÇSYMBOLa alors !"
echo ${var6//+([.SYMBOL.])/}
```
abc 123456 abcd On ne remplace par rien donc c'est pareil : 123abcd456 On remplace par l'inverse de ce qu'il n'y a pas : c'est-à-dire par : :

#### Ça alors !

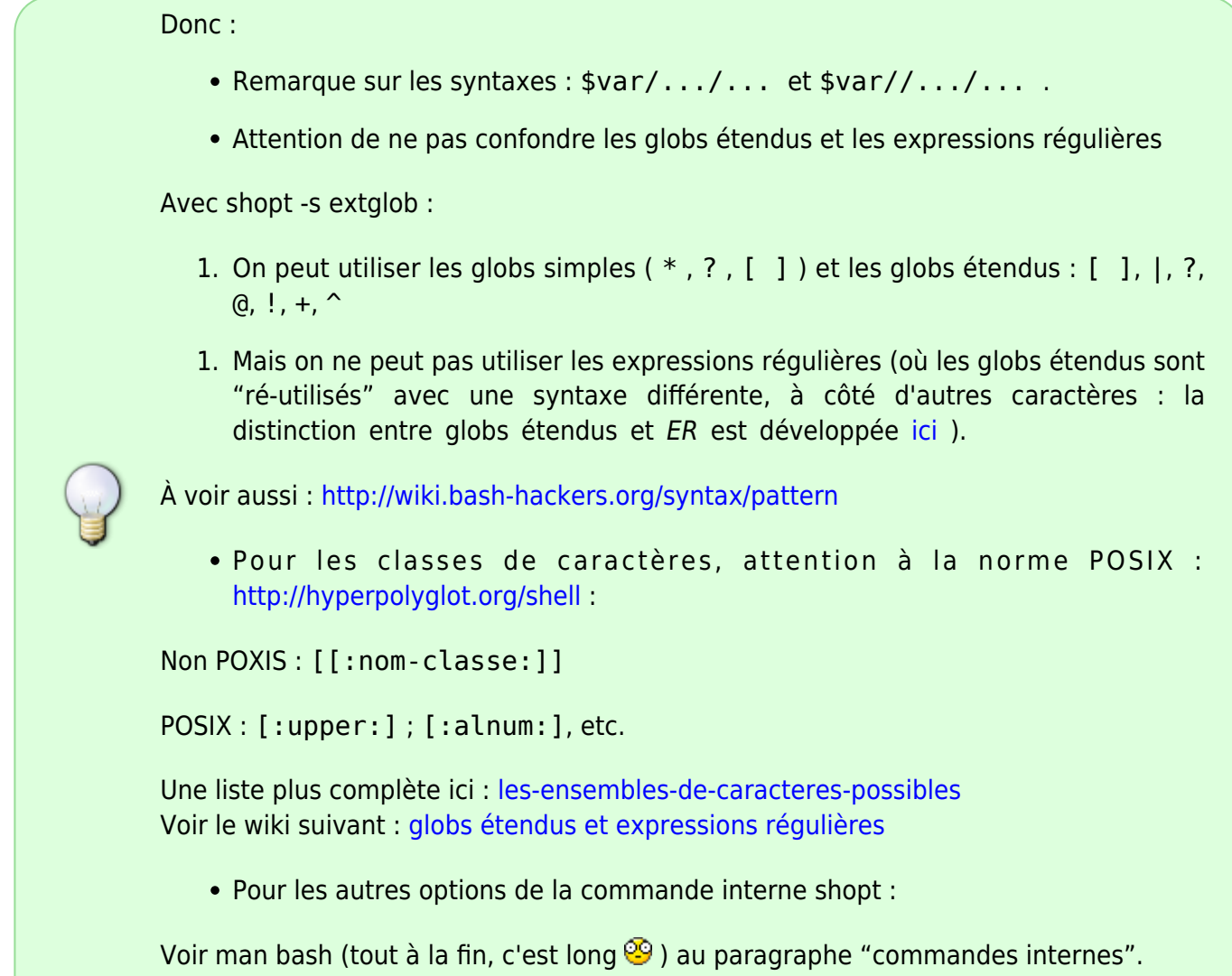

# **tuto précédent :**

[Bash : les tableaux](http://debian-facile.org/doc:programmation:shells:page-man-bash-v-les-tableaux)

# **tuto suivant :**

## [Bash : globs étendus et regex](http://debian-facile.org/doc:programmation:shells:bash-vii-globs-etendus-regex)

[1\)](#page--1-0)

N'hésitez pas à y faire part de vos remarques, succès, améliorations ou échecs ! [2\)](#page--1-0)

[definition-usuelle-de-metacaractere-et-detail](http://debian-facile.org/doc:programmation:shells:bash-les-differents-caracteres-speciaux#definition-usuelle-de-metacaractere-et-detail)

From: <http://debian-facile.org/>- **Documentation - Wiki**

Permanent link: **<http://debian-facile.org/doc:programmation:shells:man-bash-vi-les-caracteres-de-transformation-de-parametres>**

Last update: **01/10/2023 11:37**

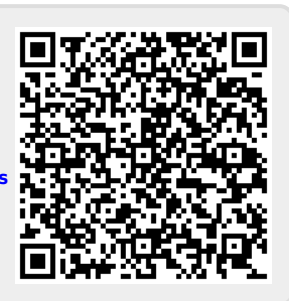